# **Vorgangsdruck**

### **Wie kann der Skontobetrag netto, die darauf entfallenden Steuerbeträge und brutto ausgewiesen werden?**

"Bei Zahlung bis "+Date\$(JulianToDate(DateToJulian(Datum)+AktVog.SktoTg1),'%02d.%02m.%4y')+" erhalten Sie "+Str\$(AktVog.SktoSz1,0,2)+"% Skonto. Dies entspricht: Skontobetrag: "+External\$('AuftBetrag((AktVog.GPreisNt\*AktVog.SktoSz1)/100)')+" "+AktVog.Waehr+" / "+Cond(AktVog. GPreisM19St<>0,"19% MwSt. "+External\$('AuftBetrag((AktVog.GPreisM19St\*AktVog.SktoSz1)/100)')+" "+AktVog.Waehr+" / ")+Cond(AktVog. GPreisM7St<>0,"7% MwSt. "+External\$('AuftBetrag((AktVog.GPreisM7St\*AktVog.SktoSz1)/100)')+" "+AktVog.Waehr+" / ")+"Summe "+External\$('AuftBetrag((AktVog.GPreisBt\*AktVog.SktoSz1)/100)')+" "+AktVog.Waehr

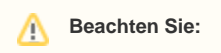

Zur Berechnung des Skontos wird nicht berücksichtigt, ob ein Artikel skontofähig ist.

### **Wie kann die Zahlungsbedingung in der Fußzeile (komplett mit Ausweisung von Skonto1, Skonto2 und Nettotage) ausgegeben werden?**

"Zahlungsbedingungen:¶"+AktVog.ZahlBed+"¶"+If(AktVog.SktoSz1>1,"Bei Zahlung bis zum "+Date\$(AddDays(AktVog.Dat,AktVog.SktoTg1),"%02d.% 02m.%04y") +" abzgl. "+Str\$(AktVog.SktoSz1,0,0)+" % Skonto¶Zahlbetrag "+External\$('AuftBetrag(AktVog.GPreisBt-AktVog.SktoBrtBet/100\*AktVog. SktoSz1)')+" "+AktVog.Waehr+"¶")+If(AktVog.SktoSz2>1,"Bei Zahlung bis zum "+Date\$(AddDays(AktVog.Dat,AktVog.SktoTg2),"%02d.%02m.%04y")+" abzgl. "+Str\$(AktVog.SktoSz2,0,0)+" % Skonto¶Zahlbetrag "+External\$('AuftBetrag(AktVog.GPreisBt-AktVog.SktoBrtBet/100\*AktVog.SktoSz2)')+" "+AktVog.Waehr+"¶")+If(AktVog.NettoTg >0 ,"Bitte zahlen Sie bis zum "+Date\$(AddDays(AktVog.Dat,AktVog.NettoTg),"%02d.%02m.%04y")+" rein Netto! ¶")+If(AktVog.NettoTg=0,AktVog.ZahlBed)

### **Wie kann der Skontobetrag netto, die darauf entfallenden Steuerbeträge und der Skontobetrag brutto ausgewiesen werden?**

"Bei Zahlung bis " +Date\$(JulianToDate(DateToJulian(Datum)+AktVog.SktoTg1),'%02d.%02m.%4y') +

" erhalten Sie " +Str\$(AktVog.SktoSz1,0,2)+"% Skonto. ¶Dies entspricht: "+

"Skontobetrag: "+External\$('AuftBetrag((AktVog.GPreisNt\*AktVog.SktoSz1)/100)')+" "+ AktVog.Waehr+" / "+

Cond(AktVog.GPreisM19St<>0,"19% MwSt. "+External\$('AuftBetrag((AktVog.GPreisM16St\*AktVog.SktoSz1)/100)')+" "+AktVog.Waehr+" / ")+

Cond(AktVog.GPreisM7St<>0,"7% MwSt. "+External\$('AuftBetrag((AktVog.GPreisM7St\*AktVog.SktoSz1)/100)')+" "+AktVog.Waehr+" / ")+

"Summe "+External\$('AuftBetrag((AktVog.GPreisBt\*AktVog.SktoSz1)/100)')+" "+AktVog.Waehr

#### **Beachten Sie:** Λ

Bei der Berechnung des Skontos wird nicht berücksichtigt, ob ein Artiekl skontofähig ist.

#### **Wie kann das Datum der Nettotage ausgewiesen werden?**

Folgende Formel muss in das Layout eingebunden werden:

"Zahlbar rein netto bis¶" +Date\$(JulianToDate(DateToJulian(AktVog.Dat)+AktVog.NettoTg),´%02d.%02m.%4y´)

### **Wie kann bei dem Vorgangsdruck das Gewicht immer als aufgerundete Ganzzahl ausgegeben werden?**

Str\$(Val(Left\$(Str\$(AktVog.GGew,0,2),Val(Str\$(Len(Str\$(AktVog.GGew,0,2))-3,0,0))))+1,0,0)

**Wie kann im Layout der Einzelpreis bzw. der Gesamtpreis bei einer Rückstands-/Optional-/Alternativ-/Geliefert-Position unterdrückt werden?**

Beispiel für Rückstand und Alternativ:

Die Variable VPo.EPreis (Einzelpreis) muss durch folgende Formel ersetzt werden:

If(VPo.Pos = "Rückstand" or VPo.Pos = "Alternativ", " ", VPo.EPreis)

Die Variable VPo.Preis (Gesamtpreis) muss durch folgende Formel ersetzt werden:

If(VPo.Pos = "Rückstand" or VPo.Pos = "Alternativ", " ", VPo.Preis)

### **Wie kann eine Belegnummer und das Belegdatum eines vorangegangenen Vorganges in einem aktuellen Vorgang ausgegeben werden?**

In diesem Beispiel werden Lieferscheinnummer und -datum in einer Rechnung ausgewiesen.

If (not Empty(External\$("LetzteBelegNr(50)")),'Lieferung mit Lieferschein-Nr. '+External\$("LetzteBelegNr(50)")+' vom '+External\$("LetzteBelegNr (50|'AVogDat')"))

Die Nummer, die einer Vorgangsart intern zugewiesen ist, können Sie über das Menü Bearbeiten - Parameter - Vorgänge - Arten ablesen. So hat z. B. die Vorgangsart Lieferschein die Nummer 50, Angebot die Nummer 15, Auftragsbestätigung die Nummer 20 etc.

### **Wie unterdrücke ich den Text vor "LetzteBelegNr", wenn diese nicht vorhanden ist?**

Beispiel: Auf der Rechnung soll gedruckt werden: Lieferung mit Lieferschein-Nr. xxx. Gibt es zu dieser Rechnung keinen Lieferschein, soll nichts gedruckt werden.

Folgende Formel kann verwendet werden:

If(not Empty(External\$("LetzteBelegNr(50)")) , 'Lieferung mit Lieferschein-Nr. '+ External\$("LetzteBelegNr(50)"))

#### **Wie kann im Vorgangsdruck die Serienummer als Barcode EAN128 ausgegeben werden?**

Barcode(VPo.BSNr,"EAN128")

**Wie können beim Ausdruck von mehreren Seriennummern die Zeichen ".." (Punkte) durch " - " (Bindestrich) ersetzt werden?**

StrSubst\$(VPo.BSNr,".."," - ")

**Wie können Seriennummern in einem Layout mit einem Umbruch anstatt mit einem Komma dargestellt werden?**

ChrSubst\$(VPo.BSNr,",","¶")

Diese Funktion greift nur, wenn die Seriennummern in der Positionseingabe durch ein Komma getrennt sind.

### **Wie kann im Vorgang der Nachname des Benutzers bei Erstellung des Vorgangs ausgewiesen werden?**

Dies geht mit folgender Formel: External\$('DBInfo("Benutzer"|"IX;KennZ;1"|AktVog.ErstBzr|"NNa")')

### **Wie kann die BIC Nummer der Bankverbindung im Vorgangsdruck ausgegeben werden?**

Diese Formel gibt die BIC Nummer der Kundenbankverbindung aus: External\$('DBInfo("Banken"|AktVog.BLZ|AktVog.BLZNr|"BIC")')

Folgende Formel gibt die BIC Nummer der Mandantenbankverbindung (hier am Beispiel Bankverbindung1) aus: External\$('DBInfo("Banken"|AktMand. BLZ1|AktMand.BLZNr1|"BIC")')

### **Wie kann im Vorgangsdruck zu den Positionen die Warengruppenbezeichnung ausgegeben werden?**

Mit folgender Formel kann die Warengruppenbezeichnung im Positionsdruck ausgegeben werden:

External\$('DBInfo("Warengruppen"|VPo.Art.WgrNr|"Bez")')

Wie kann ein Datum als Kalenderwoche ausgegeben werden?

Dies wird mit der Funktion "Woy" erreicht. Hier ein Beispiel:

Das Vorgangsdatum ist z.B. der 06.06.xx. Die u.a. Formel ermittelt daraus automatisch die KW 23.

Str\$(Woy(AktVog.Dat),0,0)

Die Variable "AktVog.Dat" kann natürlich auch durch eine andere Datums-Variable ersetzt werden.

#### **Wie kann die Vorgangsart bis zum ersten Leerschritt / Leerzeichen ausgegeben werden?**

Mit Cond(StrPos(AktVog.Art,' ')<>-1,Mid\$(AktVog.Art,0,StrPos(AktVog.Art,' ')),AktVog.Art) werden die Vorgangsarten bis zum ersten Leerzeichen ausgegeben, oder die Vorgangsart wenn kein Leerzeichen vorhanden ist.

Beispiele:

- aus "Gutschrift an Lieferant" bzw. "Gutschrift" wird "Gutschrift"
- aus "Bestellung an Kunden" bzw. "Bestellung an Lieferant" wird "Bestellung"

### **Wie kann die Überschrift eines Sammelvorgangs teilweise im Druck geändert werden?**

Beim Erstellen eines Sammelvorgangs werden Überschriften erzeugt. Somit steht vor den Positionen der Lieferscheine immer die Überschrift "Lieferschein Beleg-Nr.: LIxxxxxx". Für den Druck soll der Ausdruck

"Lieferschein Beleg-Nr.:" durch den Ausdruck "Delivery Note Nr." ersetzt wird. Mit folgender Formel ist das zu realisieren:

Cond(Left\$(VPo.Bez,6)<>"Liefer",VPo.Bez,StrSubst\$(VPo.Bez,"Lieferschein Beleg-Nr.:","Delivery Note Nr."))

### **Wie kann in einem Vorgangsdruck das letzte Änderungsdatum des Wechselkurses ausgegeben werden?**

External\$('DBInfo("Fremdwaehrung"|"IX;ISOBez;1"|AktVog.WaehrISO|"LtzDat")')

### **Wie kann im Vorgangspositionsdruck die weitere Artikelnummer ausgegeben werden bzw. wenn diese nicht vorhanden ist, die normale Artikelnummer?**

StrSubst\$(If(VPo.Art.WeitArtNr<>'',VPo.Art.WeitArtNr,VPo.ArtNr),';')

Durch das StrSubst\$ wird das Zeichen ; entfernt.

#### **Wie kann im Vorgangsdruck die abweichende Artikelbezeichnung ausgegeben werden?**

External\$('DBInfo("AbwArtikelDaten"|AktVog.AdrNr|VPo.ArtNr|"ArtBez")')

### **Wie kann der Einzelpreis mit der Anzahl der Nachkommastellen aus den Parametern formatiert werden?**

Cond(VPo.Mge<>'',External\$('AuftBetrag(val(VPo.EPreis))') )

Wie kann der Einzelpreis abzgl. Rabatt ausgegeben werden? -> !!! kleine Rundungsdifferenzen !!!

Str\$(VPo.EPrNt-VPo.EPrNt\*VPo.RabSz/100,0,2)

(Der Wert kann nie zu 100% korrekt sein!)

oder alternativ: mit folgender Formel kann hier gearbeitet werden:

Netto: External\$('AuftBetrag(VPo.PrNt-(VPo.RabBetNt\*Val(VPo.Mge))/Cond(Val(VPo.Mge)=0,1,Val(VPo.Mge)))')

Brutto: External\$('AuftBetrag(VPo.PrBt-(VPo.RabBetBt\*Val(VPo.Mge))/Cond(Val(VPo.Mge)=0,1,Val(VPo.Mge)))')

**Beachten Sie:** Λ

Da hier eine Berechnung über mehrere Variablen stattfindet, kann es zu Rundungsdifferenzen kommen.

### **Wie kann der zahlbare Skontobetrag (Brutto) zu einem bestimmten Stichtag ausgewiesen werden?**

Folgende Formel muss in das Layout eingebunden werden:

Cond(AktVog.SktoBrtBet<>0,"Bei Zahlung bis" +Date\$(JulianToDate(DateToJulian(AktVog.Dat)+AktVog.SktoTg1),'%02d.%02m.%4y')+"erhalten Sie "+Str\$(AktVog.SktoSz1,0,0)+"% Skonto ("+Str\$(AktVog.SktoBrtBet\*AktVog.SktoSz1/100,0,2)+ AktVog.Waehr+")")

#### **Wie kann zu dem Vorgangsdatum eine Anzahl von Tagen hinzuaddiert werden?**

Date\$(JulianToDate(DateToJulian(Datum)+7),'%02d.%02m.%4y')

oder AddDays(Datum,7)

Hierbei steht die 7 für die Anzahl der zu addierenden Tage. Es kann aber auch für die Ziffer ein Variable (Zahl) eingegeben werden, welche eine Anzahl von Tagen ausgibt. Beispiel "AktVog.NettoTg"

Je nach Layout kann die Variable Datum auch eine andere Bezeichnung haben (z.B. AktVog.Dat, AktMand.ErstDat, etc.).

### **Wie kann in der Tabelle die Darstellung des Rabattwertes, wenn dieser gleich Null ist, unterdrückt werden?**

If(VPo.RabSz<>0,Str\$(VPo.RabSz,0,2))

#### **Wie kann das Land ausgeschrieben dargestellt werden?**

External\$('DBInfo("Laender"|AktVog.Ans.Land)')

## **Wie kann ein Lieferdatum im Layout nur dann ausgegeben werden, wenn eine Eintragung enthalten ist?**

Cond(Date\$(AktVog.LiefDat,'%d.%m.%4y')<>'' AND (Date\$(AktVog.LiefDat,'%d.%m.%4y')<>"30.12.1899"),Date\$(AktVog.LiefDat,'%d.%m.%4y'))

Der Filter wird benötigt, da die Variable schon mit dem Datum 30.12.1899 initialisiert wird.

## **Wie kann die Ausgabe der "Internationale Länderbezeichnung" für die Warenlieferung in der Anschrift. z.B.: Singapur -> Singapore ausgegeben werden?**

External\$('DBInfo("Laender"|AktVog.Ans.Land|"ILand")')

Um die nationale Landesbezeichnung zu erhalten, gibt es folgende Formel:

External\$('DBInfo("Laender"|AktVog.Ans.Land|"Landbez")')

### **Wie kann die Bankleitzahl im Ausdruck mit dem Format xxx xxx xx ausgegeben werden?**

Mit folgender Formel kann das Format der Bankleitzahl entsprechend formatiert werden:

Left\$(AktMand.BLZStd,3)+" "+Mid\$(AktMand.BLZStd,3,3)+" "+Right\$(AktMand.BLZStd,2)

### **Wie kann die Ausgabe eines Bildes/Logo's im Layout abgefragt werden?**

Mit folgender Formel kann getestet werden ob ein Bild vorhanden ist.

'Bildname1: ' + Cond(Drawing\$(AktMand.Logo1) = '0', 'Kein Bild vorhanden', 'Mit Mandantenbild1')

Wenn der Kunde dann an der Stelle des nicht vorhandenen Bildes einen Text stehen haben möchte, so kann er ein Textelement über der Bildstelle einfügen. Für das Bild sollte die Darstellungsbedingung folgende sein: Drawing\$(AktMand.Logo1) <> '0'

Für den Text sollte die Darstellungsbedingung folgende sein:

Drawing\$(AktMand.Logo1) = '0'

### **Wie kann die in der Zahlungsbedingung hinterlegte Datevnummer ausgegeben werden?**

External\$('DATEVSchlAusZahlB(AktVog.ZahlBed)')

### **Wie kann im Vorgangsdruck der Einzelpreis unterdrückt werden, wenn von der Positionsnummer die ersten vier Zeichen von rechts mit "satz" belegt sind?**

Cond(Right\$(Str\$(VPo.PosNr,0,0),4)='satz','',VPo.EPreis)

### **Wie kann in einer Bestellung an Lieferant (nicht der Standard-Lieferant) die Lieferanten-Info aus dem Artikel-Datensatz ausgegeben werden?**

External\$('DBInfo("ArtikelLieferanten"|VPo.ArtNr|AktVog.AdrNr|"Info")')

### **Wie kann im Vorgangsdruck die Hausbank aus der hinterlegen Adresse im Vorgang ausgegeben werden?**

Mit folgender Cond-Bedingung kann die im Adressdatensatz hinterlegten Hausbank im Vorgang ausgewiesen werden. Über das Menü DATEI - DB MANAGER muss für die Mandanten-Datenbank über die Schaltfläche BEARBETEN - STRUKTUR ÄNDERN die richtige Anzahl der Mandantenbanken hinterlegt sein. In dieser Formel sind 4 Mandantenbanken hinterlegt (kann natürlich entsprechend erweitert werden).

Cond(Left\$(AktAdr.ZahlHBk,1)='1',AktMand.BkKuBez1+' BLZ: '+AktMand.BLZ1+' Kontonummer: '+AktMand.KNr1,

Cond(Left\$(AktVog.ZahlHBk,1)='2',AktMand.BkKuBez2+' BLZ: '+AktMand.BLZ2+' Kontonummer: '+AktMand.KNr2,

Cond(Left\$(AktVog.ZahlHBk,1)='3',AktMand.BkKuBez3+' BLZ: '+AktMand.BLZ3+' Kontonummer: '+AktMand.KNr3,

Cond(Left\$(AktVog.ZahlHBk,1)='4',AktMand.BkKuBez4+' BLZ: '+AktMand.BLZ4+' Kontonummer: '+AktMand.KNr4))))

### **Wie kann das in einem Vorgang hinterlegte Lieferdatum vom aktuellen Datum abgezogen und in Wochen angegeben werden?**

Hierbei wird das im Vorgang hinterlegte Lieferdatum vom aktuellen Datum abgezogen und in Wochen angegeben.

'Liefertermin: '+IF(VPo.LiefDat<>Date('30.12.1899'),IF(VPo.LiefDat=Datum ,'sofort ab Lager' ,'ca. ' +Str\$(Abs(Round((VPo.LiefDat-Datum)/7)),0)+ ' Woche (n) nach AE'),'n. Vereinbarung ')

Diese Formel würde dann beispielsweise folgendes ausweisen: "Liefertermin: ca. 8 Woche(n) nach AE" , bzw. "Liefertermin: sofort ab Lager"

#### **Wie kann auf einem Vorgangspositionsetikett immer nur eine Seriennummer ausgegeben werden?**

"Seriennummer: ÷"+VPo.AktSNr

### **Wie kann erreicht werden, dass der Rabatt in den Positionen erscheint, wenn kein Rabattartikel verwendet wurde?**

Beispiel: In einem Vorgang werden diverse Positionen erfasst. Eine der Positionen ist ein Rabattartikel. Wird nun das Feld Rabatt in den Druck eingefügt. wird der Rabatt bei allen Positionen ausgegeben. Soll aber in diesem Fall der Rabatt nur beim Rabattartikel ausgegeben werden, muss folgende Formel in das Layout eingefügt werden:

Cond (not VPo.RabInRabSumKz, Str\$(VPo.RabSz,0,2)+' %')

Wird kein Rabattartikel erfasst, sondern hinterlegt man die Rabatte in den Vorgangspositionen, so werden diese positionsbezogen ausgegeben.

#### **Wie kann auf die einzelnen Werte einer Zuschlagsgruppe in den Parametern zugegriffen werden?**

External\$('DBInfo("ArtikelZuschlagsGruppen"|Val(VPo.ZuschlGrp)|"FW2")')

#### **Wie kann die Paketnummer aus dem Versanddatensatz auf der Rechnung ausgegeben werden?**

Um die Paketnummer auf dem Druck der Rechnung realisieren zu können, muss zum Einen in den Parametern eingestellt werden, dass der Vorgang vor dem Drucken gebucht wird. Dies kann in den Buchungsparametern des Vorgangs auf dem Register "Sonstige Eingabeparameter" im Bereich Vorgang Buchen eingestellt werden. Dann kann über eine DB-Info-Formel die Paketnummer oder auch andere Informationen aus dem erstellten Versanddatensatz ausgelesen werden.

Hier eine Beispielformel:

'Paketnummer: '+External\$('DBInfo("Versand"|"IX;BelegNr"|AktVog.BelegNr|"PktNr")')

### **Wie kann auf Grundlage der Lieferanschrift die Kundennummer beim Lieferanten (aus der Adresse) im Vorgangsdruck ausgegeben werden?**

External\$('DBInfo("Adressen"|AktVog.Li.AdrNr|"KdLiefNr")')

Wie kann die Postfach-Adresse ausgegeben werden, wenn diese gefüllt ist? Ist die Postfachadresse leer soll Straße, PLZ und Ort ausgegeben werden.

Für die Straße bzw- für das Postfach: Cond(AktVog.Ans.Postf <>'', 'Postfach: '+AktVog.Ans.Postf, AktVog.Ans.Str)

Für die Postfach-PLZ und -Ort oder für PLZ und Ort: Cond(AktVog.Ans.Postf<>", AktVog.Ans.PfPLZ+" "+AktVog.Ans.PfOrt,AktVog.Ans.PLZ+" "+AktVog. Ans.Ort)

### **Wie kann in einem Kunden-Vorgang das Lieferdatum aus dem Lieferanten-Bestelleingang ausgegeben werden?**

External\$('DBInfo("Bestelleingang"|"IX;ArtNrLagNr;1"|VPo.ArtNr|"LiefDat")')

#### **Wie kann im Positionslayout die Langbezeichnung der verwendeten Einheit ausgewiesen werden?**

External\$('DBInfo("Einheiten"|VPo.Einh|"Bez")')

### **Wie kann der OP-Saldo beim Druck eines Vorgangs ausgegeben werden?**

External\$('DBInfo("OffenePosten"|"Info:AdrOPSaldo"|AktAdr.AdrNr)')

### **Wie kann der Einzelpreis ohne Einzelpreisfaktor gedruckt werden?**

Beispiel:

Beim Druck erscheint der Einzelpreis mit: 150,00(\*0,01)

Es sollte aber nur 150,00 beim Druck ausgegeben werden.

Formel: External\$('AuftBetrag(Val(StrSubst\$(VPo.EPreis,".","")))')

Einzelpreisfaktor für Schweiz und Liechtenstein:

Fstr\$(val(StrSubst\$(VPo.EPreis,"'","")),"#,###,##&.##")

### **Wie kann man die Positionstexte "Alternativ, Optional, Rückstand und Geliefert" abkürzen?**

Cond(VPo.Pos='',' ',If(VPo.Pos="Alternativ","Alt.",If(VPo.Pos="Optional","Opt.",If(VPo.Pos="Geliefert","Gel.",If(VPo.Pos="Rückstand","Rück.",VPo.Pos)))))

### **Wie kann man im Vorgangsdruck zu den Positionen die Warengruppenbezeichnung ausgeben?**

External\$('DBInfo("Warengruppen"|VPo.Art.WgrNr|"Bez")')

### **Wie unterdrückt man die Null-Werte des Rabattsatzes im Vorgang?**

Im Drucklayout muss die Variable VPo.RabSz durch die Funktion

External\$('ProzSzL(VPo.RabSz)')

ersetzt werden.

### **Wie kann man im Vorgang den verwendeten Steuerschlüssel pro Datenzeile ausgeben lassen?**

Beispiel:

Right\$(VPo.StSchl,3)

Aus "3 Mehrwertsteuer 19 %" wird "19%"

Aus "2 Mehrwertsteuer 7 %" wird "7 %"

Damit in Leerzeilen oder Texteingaben kein Steuersatz ausgewiesen wird, empfehlen wir die Hinterlegung folgender Formel im Layout:

Cond(VPo.PrBt <> 0,Cond((VPo.EPrSt <> 0).and.(StrPos(VPo.StSchl, '%') <> -1), Mid\$(VPo.StSchl, StrPos(VPo.StSchl, '%')-2,3), '(%)'))

### **Wie kann man die Menge mit einem Tausenderpunkt ausgeben?**

FStr\$(Val(VPo.Mge),'#,###,##&.##')

### **Wie kann das Datum der Netto-Zahlfrist ausgewiesen werden?**

"Zahlbar rein netto bis¶" +Date\$(JulianToDate(DateToJulian(AktVog.Dat)+AktVog.NettoTg),'%02d.%02m.%4y')

oder mit der "AddDays"-Funktion: Date\$(AddDays(AktVog.Dat,AktVog.NettoTg),"%02d.%02m.%y")

### **Wie wird im Layout von Vorgängen der Übertrag ausgewiesen?**

Folgende Einstellungen sind vorzunehmen:

- Neue Kopfzeile (Nr2) definieren: als Vorlage kann Datenzeile Nr. 1 verwendet werden
- Zeilendefinition so abändern, dass in der Spalte Bezeichnung nur noch "Übertrag" und in der Zeile Ges.Preis die Formel External\$('AuftBetrag (VPo.SumPreis)') steht.
- Darstellungsbedingung: VPo.SumPreis>0 and Seite <> 1

### **Wie kann man eine Kopie beim Ausdruck als Kopie oder Duplikat kennzeichnen?**

If(Kopie>0,Str\$(Kopie,0,0)+". Kopie") --> Ausgabe: 1. Kopie, 2. Kopie, usw.

If(Kopie>0,Str\$(Kopie,0,0)+". Duplikat") --> Ausgabe: 1. Duplikat, 2. Duplikat, usw.

### **Wie kann ein Betrag in eine Fremdwährung umgerechnet werden?**

Um z.B. den Gesamtpreis eines Vorgangs von DM in Euro umzurechnen, kann folgende Funktion genutzt werden:

External\$("Betrag(VPo.PrNt|'DEM'|'EUR')")

Bedeutung der einzelnen Variablen:

AuftBetragL:

Berechnet die in der Funktion hinterlegte Variable und formatiert das Ergebnis mit der im Programm hinterlegten Anzahl der Nachkommastellen für Beträge. Falls das Ergebnis 0 wiedergibt, wird eine leere Zeichenfolge zurückgegeben.

#### AktVog.GPreisNt:

Gibt den Gesamtpreis eines Vorgangs aus.

Variable|'Währung1'|'Währung2'):

Über diesen Ausdruck wird definiert, wie die angegebene Variable umgerechnet werden soll. Hierbei ist die Währung 1 die "Quellwährung", aus der umgerechnet werden soll. Währung 2 ist die "Zielwährung", in die der Ausgabewert der Variable gewandelt werden soll.

Das Gewicht im Vorgang ( VPo.Gew ) soll nur dann ausgegeben werden, wenn ein Gewicht vorhanden ist. Ist das Gewicht = 0 soll nicht gedruckt werden.

Cond(VPoGew<>0,External\$('Gewicht(VPoGew)'))

### **Formel für eine Anrede**

Soll in einem Layout eine Anrede mit "Sehr geehrter Herr X", "Sehr geehrte Frau Y" oder "Sehr geehrte Damen und Herren," (wenn kein Ansprechpartner eingetragen wurde) ausgegeben werden, kann dies über folgende Formel umgesetzt werden:

"Sehr "+If(Left\$(AktVog.Ans.Na3,4)="Herr","geehrter "+AktVog.Ans.Na3,

If(Left\$(AktVog.Ans.Na3,4)="Frau", "geehrte "+ReName3, "geehrte Damen und Herren,"))

Die Variable AktVog.Ans.Na3 kann natürlich auch durch weitere Variablen wie z.B. AktVorg.Re.Na3 ersetzt werden.

### **Wie werden abweichende Artikeldaten im Vorgangsdruck ausgegeben?**

#### **1. abweichende Artikelnummer**

Cond(VPo.AbwArtNr <>'',VPo.AbwArtNr,VPo.ArtNr)

Diese Formel gibt die abweichende Artikelnummer aus. Wurde keine abweichende Artikelnummer hinterlegt, wird die "normale" Artikelnummer ausgegeben.

#### **2. abweichende Artikelbezeichnung (lang)**

Cond(External\$('DBInfo("AbwArtikelDaten"|AktVog.AdrNr|VPo.ArtNr|"ArtBez")') <>"Keine Eintragung...",External\$('DBInfo("AbwArtikelDaten"|AktVog. AdrNr|VPo.ArtNr|"ArtBez")'))

#### **3. abweichende Artikelkurzbezeichnung**

Cond(External\$('DBInfo("AbwArtikelDaten"|AktVog.AdrNr|VPo.ArtNr|"ArtKuBez")') <>"Keine Eintragung...",External\$('DBInfo("AbwArtikelDaten"|AktVog. AdrNr|VPo.ArtNr|"ArtKuBez")'))

### **Wie kann der Einzelpreis oder auch der Gesamtpreis einer Position mit 0,00 ausgegeben werden, wenn dieses Feld leer ist?**

Ist in der Position in den Feldern "Einzelpreis" und "Preis" kein Wert enthalten, kann mit folgender Formel an dieser Stelle 0,00 ausgegeben werden:

- External\$('AuftBetrag(VPo.EPrNt)') weist den Einzelpreis Netto auch dann aus, wenn dieser Null ist
- External\$('AuftBetrag(VPo.EPrBt)') weist den Einzelpreis Brutto auch dann aus, wenn dieser Null ist
- External\$('AuftBetrag(VPo.PrNt)') weist den Gesamtpreis der Position auch dann aus, wenn dieser Null ist

### **Wie kann das erste Zeichen einer Variablen abgeschnitten werden?**

Right\$(VPo.Bez,(Len(VPo.Bez)-1))

Diese Formel zählt den Inhalt der Vorgangspositions-Bezeichnung von rechts ausgehend und schneidet das letzte Zeichen (von rechts ausgehend) ab.

#### **Weitere Themen**

- [Vorgangslisten](https://hilfe.microtech.de/display/PROG/Vorgangslisten)
- [Packliste](https://hilfe.microtech.de/display/PROG/Packliste)
- [Rückstandsliste](https://hilfe.microtech.de/pages/viewpage.action?pageId=15239091)